# **Maxon Epos Library Documentation** *Release 0.1*

**Bruno Tibério**

February 21, 2017

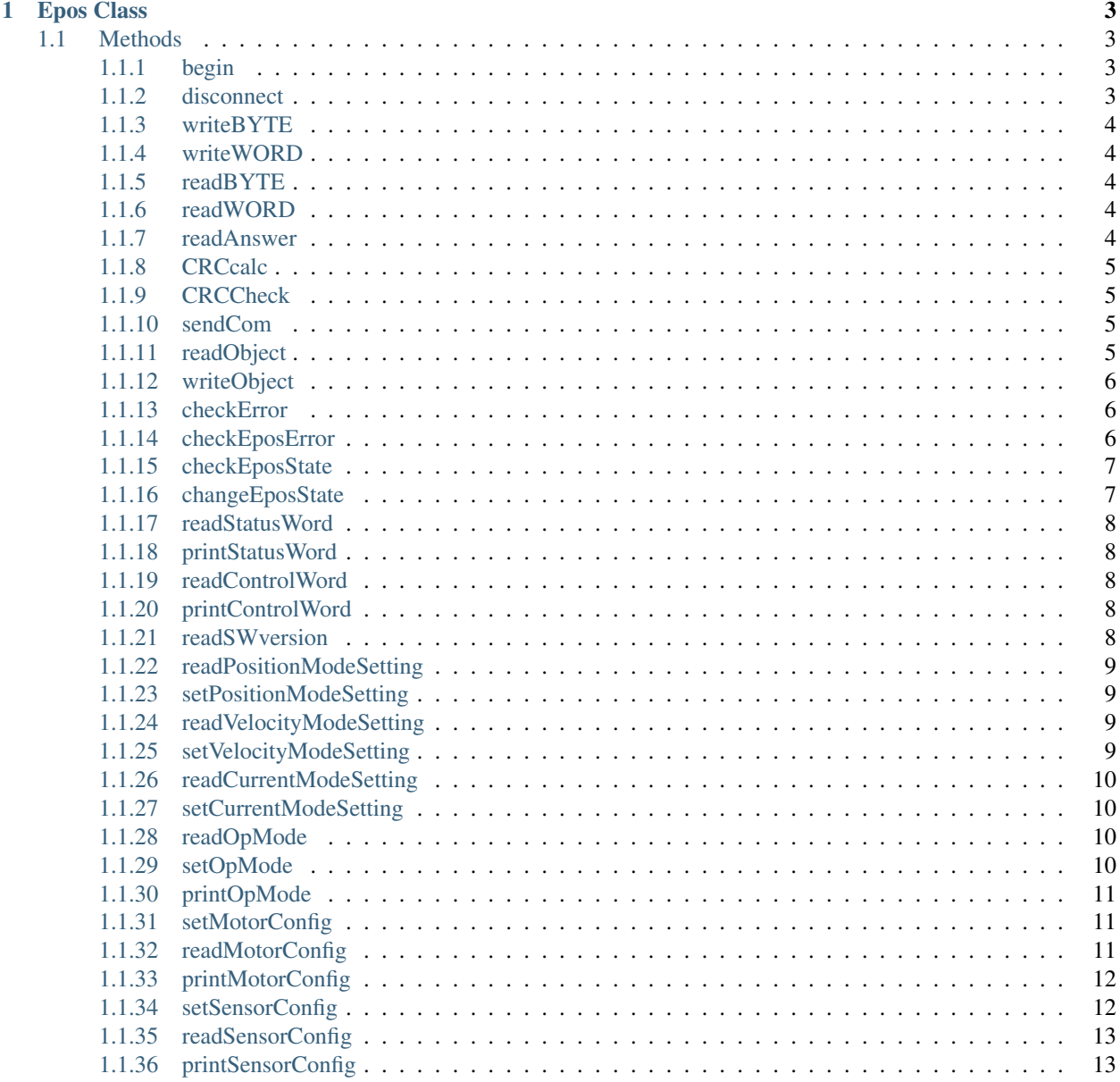

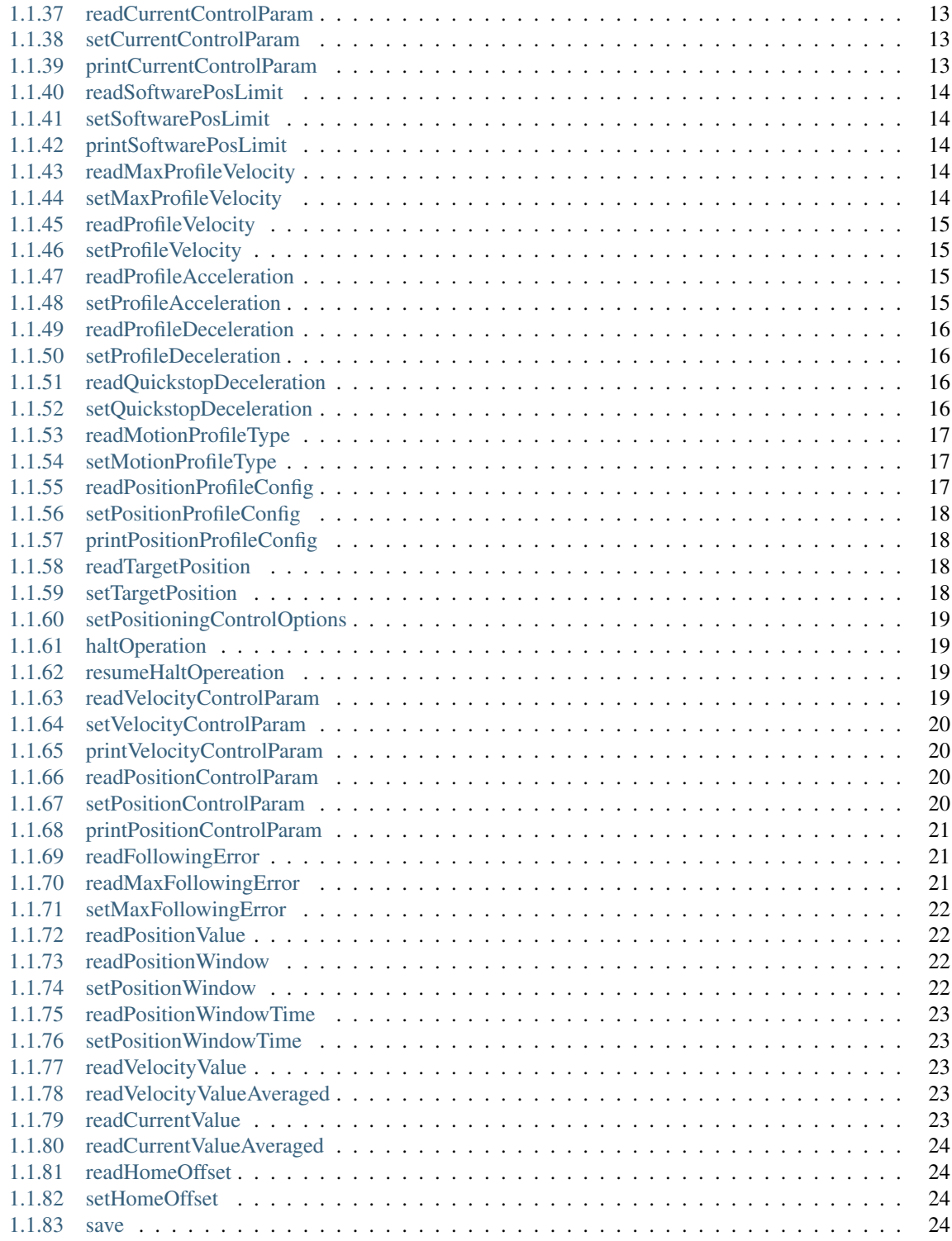

Date 28 Dec 2016 Version 0.1 Author Bruno Tibério Contact [bruno.tiberio@tecnico.ulisboa.pt](mailto:bruno.tiberio@tecnico.ulisboa.pt)

This documentation describes the class Epos of developed for Matlab(tm) to control with the Maxon Motors EPOS 70/10 device.

Contents:

## **Epos Class**

```
class Epos(debug_flag)
     EPOS Constructor
     If debug flag is active, it reports communications between PC and Epos device
     Args:
               debug_flag [optional] A boolean. If true, hexadecimal messages are displayed.
     Returns: An object of the class Epos.
     Examples:
     epos = Epos();
```

```
epos = Epos(1);
```
If debug flag is used the format is changed for 'hex' for easier understanding. See *help format*.

## <span id="page-6-1"></span>**Methods**

### <span id="page-6-2"></span>**begin**

```
begin(devname, Baud)
```
Connects to Epos device

Establish the connection to EPOS via RS232 connection Sets connected if configuration was sucessfull or not.

Args:

devname Portname for the device (example: '/dev/ttyUSB0').

Baud [optional] baudrate for the communication (default 115200).

### Returns:

OK a boolean if all resquests were sucessfull or not.

### <span id="page-6-3"></span>**disconnect**

**disconnect**() Disconnect device <span id="page-7-5"></span>Closes epos port and sets format to short (default matlab) if debug flag was used.

### <span id="page-7-0"></span>**writeBYTE**

**writeBYTE**(*myByte*) Send a byte to epos

Args:

myByte byte to be sent to epos device

### Returns:

OK a boolean if write was sucessfull or not

### <span id="page-7-1"></span>**writeWORD**

**writeWORD**(*myWord*) Send a word (2bytes) to Epos device

Args:

myWord word to be sent to epos device

### Returns:

OK a boolean if write was sucessfull or not

### <span id="page-7-2"></span>**readBYTE**

**readBYTE**() read a byte from epos

#### Returns:

myByte byte read from epos

OK a boolean if write was sucessfull or not

### <span id="page-7-3"></span>**readWORD**

**readWORD**()

read a word from epos.

### Returns:

myWord word read from epos

OK a boolean if write was sucessfull or not

### <span id="page-7-4"></span>**readAnswer**

#### **readAnswer**()

read an answer from a request

### Returns:

answer answer from previous request.

NumWords number of words in answer.

### <span id="page-8-4"></span><span id="page-8-0"></span>**CRCcalc**

**CRCcalc**(*DataArray*, *CRCnumberOfWords*)

calculate 16 bit CRC checksum

CRCcalc calculates the CRC of frame message, wich is made of: [header][DATA][CRC =  $0$ ]

For correct crc calculation, the last word (CRC field) must be zero.

Args:

DataArray frame to be checked

CRCnumberOfWords number of words (word = 2 bytes) present in frame

### Returns:

CRC OK a boolean if crc is match or not

### <span id="page-8-1"></span>**CRCCheck**

**CRCCheck**(*DataArray*)

check if crc is correct

CRCCheck extracts the CRC received on message (last word of array) replaces it to zero and calculates the new crc over all array. After it compares value received with the new one calculated.

Args:

DataArray frame to be checked.

### Returns:

CRC OK a boolean if crc is match or not.

### <span id="page-8-2"></span>**sendCom**

**sendCom**(*DataArray*, *numWords*) send command to EPOS

Send command to EPOS, taking care of all necessary 'ack' and checksum tests.

Args:

DataArray frame to be sent.

numWords number of words present in the frame

### Returns:

OK boolean if all went ok or not

### <span id="page-8-3"></span>**readObject**

**readObject**(*index*, *subindex*)

reads an object from dictionary

Request a read from dictionary object referenced by index and subindex.

### <span id="page-9-3"></span>Args:

index reference of dictionary object index

subindex reference of dictionary object subindex

### Returns:

answer message returned by EPOS or empty if unsucessfull

OK boolean if all went ok or not

### <span id="page-9-0"></span>**writeObject**

#### **writeObject**(*index*, *subindex*, *data*)

write an object to dictionary Request a write to dictionary object referenced by index and subindex.

#### Args:

index reference of dictionary object index

subindex reference of dictionary object subindex

data array to be stored in object

### Returns:

answer message returned by EPOS or empty if unsucessfull

OK boolean if all went ok or not

### <span id="page-9-1"></span>**checkError**

#### **checkError**(*E\_error*)

Check if any error occurred in message received

When you send a request to EPOS, the returned response frame, contains a data field wich stores information of errors if any. The corresponding message of error explaining it is printed.

Args:

E\_error error data field from EPOS

### Returns:

anyError boolean representing if any error happened.

### <span id="page-9-2"></span>**checkEposError**

#### **checkEposError**()

check if EPOS device is with any fault

Request current ErrorHistory object and list the errors if any present.

### Returns:

listErrors cellstr containing errors found or "No Errors"

anyError boolean representing if any error happened.

OK boolean if request was sucessfull or not.

### <span id="page-10-2"></span><span id="page-10-0"></span>**checkEposState**

### **checkEposState**()

check current state of Epos

Ask the StatusWord of EPOS and parse it to return the current state of EPOS.

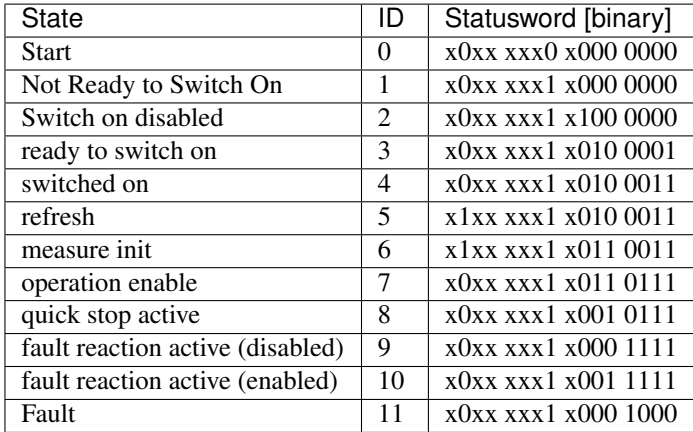

see section 8.1.1 of firmware manual for more details.

### Returns:

state string with current EPOS state.

ID numeric identification of the state

OK boolean if corrected received status word or not

### <span id="page-10-1"></span>**changeEposState**

### **changeEposState**(*state*)

Change Epos state using controlWord object

To change Epos state, a write to controlWord object is made.

The bit change in controlWord is made as shown in the following table:

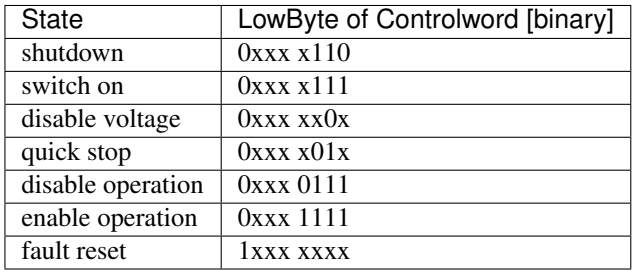

see section 8.1.3 of firmware for more information

Args:

state string with state witch we want to switch.

### Returns:

OK boolean if all went ok and no error was received.

### <span id="page-11-5"></span><span id="page-11-0"></span>**readStatusWord**

#### **readStatusWord**()

reads current status word object

Ask Epos device for the current status word object. If a correct request is made, the status word is placed in answer.

### Returns:

answer Corresponding status word, 'error' if request was sucessful but an error was returned or empty if request was not sucessfull.

OK A boolean if all requests went ok or not.

### <span id="page-11-1"></span>**printStatusWord**

### **printStatusWord**()

Print the meaning of the current status word.

### <span id="page-11-2"></span>**readControlWord**

#### **readControlWord**()

reads current control word object

Ask Epos device for the current control word object. If a correct request is made, the control word is placed in answer. If not, an answer will be empty

#### Returns:

answer Corresponding control word, 'error' if request was sucessful but an error was returned or empty if request was not sucessfull.

OK A boolean if all requests went ok or not.

### <span id="page-11-3"></span>**printControlWord**

#### **printControlWord**()

Print the meaning of the current control word.

### <span id="page-11-4"></span>**readSWversion**

#### **readSWversion**()

Reads Software version object

Ask Epos device for software version object. If a correct request is made, the software version word is placed in answer. If not, an answer will be empty

#### Returns:

answer Corresponding software version, 'error' if request was sucessful but an error was returned or empty if request was not sucessfull.

### <span id="page-12-4"></span><span id="page-12-0"></span>**readPositionModeSetting**

### **readPositionModeSetting**()

Reads the setted desired Position

Ask Epos device for demand position object. If a correct request is made, the position is placed in answer. If not, an answer will be empty

### Returns:

position the demanded position value [qc].

OK A boolean if all requests went ok or not.

### <span id="page-12-1"></span>**setPositionModeSetting**

### **setPositionModeSetting**(*position*)

Sets the desired Position

Ask Epos device to define position mode setting object.

Args:

position the demanded position value [qc]

### Returns:

OK A boolean if all requests went ok or not.

### <span id="page-12-2"></span>**readVelocityModeSetting**

### **readVelocityModeSetting**()

reads the setted desired velocity

Ask Epos device for demand velocity object. If a correct request is made, the velocity is placed in answer. If not, an answer will be empty

### Returns:

velocity Corresponding device name, 'error' if request was sucessful but an error was returned or empty if request was not sucessfull.

OK A boolean if all requests went ok or not.

### <span id="page-12-3"></span>**setVelocityModeSetting**

### **setVelocityModeSetting**(*velocity*)

Sets the desired velocity

Ask Epos device to set velocity mode setting object.

### Returns:

### <span id="page-13-4"></span><span id="page-13-0"></span>**readCurrentModeSetting**

#### **readCurrentModeSetting**()

Reads the setted desired current

Ask Epos device for demand current object. If a correct request is made, the current is placed in answer. If not, an answer will be empty

#### Returns:

current Corresponding device name, 'error' if request was sucessful but an error was returned or empty if request was not sucessfull.

OK A boolean if all requests went ok or not.

### <span id="page-13-1"></span>**setCurrentModeSetting**

#### **setCurrentModeSetting**(*current*)

Sets the desired current

Ask Epos device to store current mode setting object.

### Args:

current current value to be set [mA]

### Returns:

OK A boolean if all requests went ok or not.

### <span id="page-13-2"></span>**readOpMode**

### **readOpMode**()

Reads the operation mode object

### Returns:

opMode current opMode of EPOS.

OK A boolean if all requests went ok or not.

### <span id="page-13-3"></span>**setOpMode**

#### **setOpMode**(*opMode*)

Set the operation mode

Sets the operation mode of Epos. OpMode is described as:

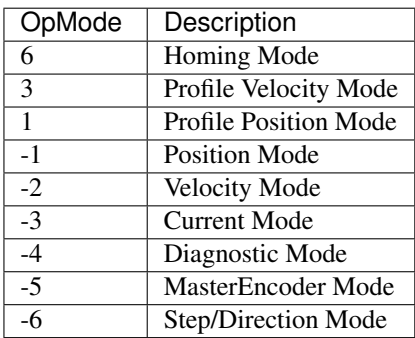

<span id="page-14-3"></span>Args:

opMode the desired opMode.

Returns:

OK A boolean if all requests went ok or not.

### <span id="page-14-0"></span>**printOpMode**

**printOpMode**()

Prints the current operation mode.

### <span id="page-14-1"></span>**setMotorConfig**

#### **setMotorConfig**(*motorType*, *currentLimit*, *maximumSpeed*, *polePairNumber*) Sets the configuration of the motor parameters. The valid motor type is:

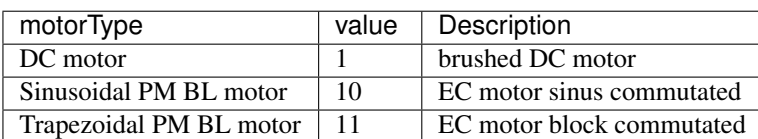

The current limit is the current limit is the maximal permissible continuous current of the motor in mA. Minimum value is 0 and max is hardware dependent.

The output current limit is recommended to be 2 times the continuous current limit.

The pole pair number refers to the number of magnetic pole pairs (number of poles / 2) from rotor of a brushless DC motor.

The maximum speed is used to prevent mechanical destroys in current mode. It is possible to limit the velocity [rpm]

Thermal winding not changed, using default 40ms.

### Args:

motorType value of motor type. see table behind.

currentLimit max continuous current limit [mA].

maximumSpeed max allowed speed in current mode [rpm].

polePairNumber number of pole pairs for brushless DC motors.

### Returns:

OK A boolean if all requests went ok or not.

### <span id="page-14-2"></span>**readMotorConfig**

#### **readMotorConfig**()

Read the current motor configuration

Requests from EPOS the current motor type and motor data. The motorConfig is an struture containing the following information:

•motorType - describes the type of motor.

•currentLimit - describes the maximum continuous current limit.

<span id="page-15-2"></span>•maxCurrentLimit - describes the maximum allowed current limit. Usually is set as two times the continuous current limit.

•polePairNumber - describes the pole pair number of the rotor of the brushless DC motor.

•maximumSpeed - describes the maximum allowed speed in current mode.

•thermalTimeConstant - describes the thermal time constant of motor winding is used to calculate the time how long the maximal output current is allowed for the connected motor [100 ms].

If unable to request the configuration or unsucessfull, an empty structure is returned. Any error inside any field requests are marked with 'error'.

#### Returns:

motorConfig A structure with the current configuration of motor

OK A boolean if all went as expected or not.

### <span id="page-15-0"></span>**printMotorConfig**

#### **printMotorConfig**()

Print current Motor configuration

### <span id="page-15-1"></span>**setSensorConfig**

#### **setSensorConfig**(*pulseNumber*, *sensorType*, *sensorPolarity*)

Change sensor configuration

Change the sensor configuration of motor. Only possible if in disable state The encoder pulse number should be set to number of counts per revolution of the connected incremental encoder. range : [16-7500]

sensor type is described as:

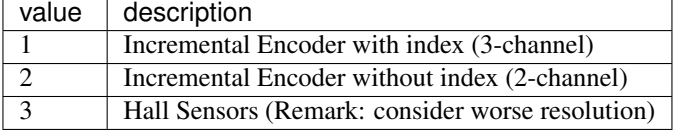

sensor polarity is set by setting the corresponding bit from the word:

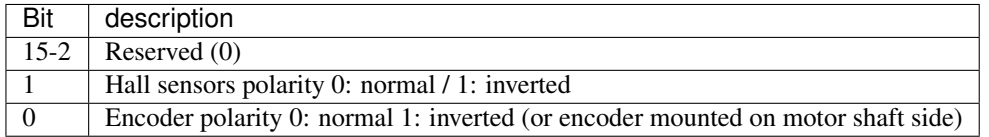

#### Args:

pulseNumber Number of pulses per revolution.

sensorType 1,2 or 3 according to the previous table.

sensorPolarity a value between 0 and 3 describing the polarity of sensors as stated before.

### Returns:

OK A boolean if all went as expected or not.

### <span id="page-16-5"></span><span id="page-16-0"></span>**readSensorConfig**

### **readSensorConfig**()

Read the current sensor configuration

Requests from EPOS the current sensor configuration. The sensorConfig is an struture containing the following information:

•sensorType - describes the type of sensor.

•pulseNumber - describes the number of pulses per revolution in one channel.

•sensorPolarity - describes the of each sensor.

If unable to request the configuration or unsucessfull, an empty structure is returned. Any error inside any field requests are marked with 'error'.

### Returns:

sensorConfig A structure with the current configuration of the sensor

OK A boolean if all went as expected or not.

### <span id="page-16-1"></span>**printSensorConfig**

#### **printSensorConfig**()

Prints the current sensor config.

### <span id="page-16-2"></span>**readCurrentControlParam**

#### **readCurrentControlParam**()

Read the PI gains used in current control mode

### Returns:

currentControlPIgains a structure with P and I gains.

OK A boolean if all went as expected or not.

### <span id="page-16-3"></span>**setCurrentControlParam**

### **setCurrentControlParam**(*pGain*, *iGain*)

Set the PI gains used in current control mode

Args:

pGain Proportional gain.

iGain Integral gain.

### Returns:

OK A boolean if all went as expected or not.

### <span id="page-16-4"></span>**printCurrentControlParam**

### **printCurrentControlParam**()

Print actual current control mode gains.

### <span id="page-17-5"></span><span id="page-17-0"></span>**readSoftwarePosLimit**

### **readSoftwarePosLimit**()

Reads the limits of the software position

### Returns:

pos A structure with fields minPos and maxPos

OK A boolean if all requests went ok or not.

### <span id="page-17-1"></span>**setSoftwarePosLimit**

**setSoftwarePosLimit**(*minPos*, *maxPos*)

Set the software position limits

range : [-2147483648|2147483647]

### Args:

minPos minimum limit.

maxPos maximum limit.

### Returns:

OK A boolean if all requests went ok or not.

### <span id="page-17-2"></span>**printSoftwarePosLimit**

### **printSoftwarePosLimit**()

Prints software position limits.

### <span id="page-17-3"></span>**readMaxProfileVelocity**

### **readMaxProfileVelocity**()

Reads the maximum velocity of Profile modes.

This value is used as velocity limit in a position (or velocity) profile mode

### Returns:

maxProfileVelocity the value of maximum velocity.

OK A boolean if all requests went ok or not.

### <span id="page-17-4"></span>**setMaxProfileVelocity**

**setMaxProfileVelocity**(*maxProfileVelocity*)

Set the maximum velocity of Profile modes.

This value is used as velocity limit in a position (or velocity) profile mode

Args:

maxProfileVelocity the value of maximum velocity.

#### Returns:

OK A boolean if all requests went ok or not.

### <span id="page-18-4"></span><span id="page-18-0"></span>**readProfileVelocity**

### **readProfileVelocity**()

Read the profile velocity.

The profile velocity is the velocity normally attained at the end of the acceleration ramp during a profiled move [Velocity units]

### Returns:

profileVelocity The value of velocity.

OK A boolean if all requests went ok or not.

### <span id="page-18-1"></span>**setProfileVelocity**

### **setProfileVelocity**(*profileVelocity*)

Set the profile velocity.

The profile velocity is the velocity normally attained at the end of the acceleration ramp during a profiled move [Velocity units]

### Args:

profileVelocity The value of velocity.

### Returns:

OK A boolean if all requests went ok or not.

### <span id="page-18-2"></span>**readProfileAcceleration**

### **readProfileAcceleration**()

Read the profile acceleration.

Defines the acceleration ramp during a movement.

### Returns:

profileAcceleration The value of acceleration.

OK A boolean if all requests went ok or not.

### <span id="page-18-3"></span>**setProfileAcceleration**

#### **setProfileAcceleration**(*profileAcceleration*)

Set the profile acceleration.

Defines the acceleration ramp during a movement.

#### Args:

profileVelocity The value of acceleration.

#### Returns:

### <span id="page-19-4"></span><span id="page-19-0"></span>**readProfileDeceleration**

#### **readProfileDeceleration**()

Read the profile deceleration.

The profile deceleration defines the deceleration ramp during a movement.

#### Returns:

profileDeceleration The value of deceleration.

OK A boolean if all requests went ok or not.

### <span id="page-19-1"></span>**setProfileDeceleration**

#### **setProfileDeceleration**(*profileDeceleration*)

Set the profile deceleration.

The profile deceleration defines the deceleration ramp during a movement.

Args:

profileDeceleration The value of deceleration.

Returns:

OK A boolean if all requests went ok or not.

### <span id="page-19-2"></span>**readQuickstopDeceleration**

#### **readQuickstopDeceleration**()

Read the quickstop deceleration.

Deceleration used in fault reaction state.

### Returns:

quickstopDeceleration The value of deceleration.

OK A boolean if all requests went ok or not.

### <span id="page-19-3"></span>**setQuickstopDeceleration**

### **setQuickstopDeceleration**(*quickstopDeceleration*)

Set the quickstop deceleration.

The quickstop deceleration defines the deceleration during a fault reaction.

### Args:

quickstopDeceleration The value of deceleration.

#### Returns:

### <span id="page-20-3"></span><span id="page-20-0"></span>**readMotionProfileType**

### **readMotionProfileType**()

Read the motion profile type.

Motion profile type describes the type of trajectories used in profile modes to generate the paths.

### Returns:

motionProfileType 0 if linear ramp, 1 if sin^2 ramp.

OK A boolean if all requests went ok or not.

### <span id="page-20-1"></span>**setMotionProfileType**

### **setMotionProfileType**(*motionProfileType*)

Set the motion profile type.

Motion profile type describes the type of trajectories used in profile modes to generate the paths.

Args:

motionProfileType 0 if linear ramp, 1 if sin^2 ramp.

Returns:

OK A boolean if all requests went ok or not.

### <span id="page-20-2"></span>**readPositionProfileConfig**

### **readPositionProfileConfig**()

Read all parameters related to position profile configuration mode.

The parameters are stored in a structure with:

•maxFollowingError

•softwarePositionLimit

•maxProfileVelocity

•profileVelocity

•profileAcceleration

•profileDeceleration

•quickstopDeceleration

•motionProfileType

### Returns:

positionProfileConfig Struture with all parameters.

### <span id="page-21-4"></span><span id="page-21-0"></span>**setPositionProfileConfig**

**setPositionProfileConfig**(*maxFollowingError*, *minPos*, *maxPos*, *maxProfileVelocity*, *profileVelocity*, *profileAcceleration*, *profileDeceleration*, *quickstopDeceleration*, *motion-ProfileType*)

Set all parameters related to position profile configuration mode.

Args:

maxFollowingError max permissible following error

minPos software limit minimum position

maxPos software limit maximum position

maxProfileVelocity max velocity allowed in profile mode

profileVelocity velocity at end of acceleration ramps

profileAcceleration acceleration value at ramps up

profileDeceleration deceleration value at ramps down

quickstopDeceleration deceleration value at fault reaction

motionProfile type of motion profiles to be generated

#### Returns:

OK A boolean if all requests went ok or not.

### <span id="page-21-1"></span>**printPositionProfileConfig**

#### **printPositionProfileConfig**()

Print position profile configuration parameters

### <span id="page-21-2"></span>**readTargetPosition**

#### **readTargetPosition**()

Read target position value.

The target position if the value in quadrature counts of desired value to be achieved.

### Returns:

position Target position value in quadrature counts.

OK A boolean if all requests went ok or not.

### <span id="page-21-3"></span>**setTargetPosition**

### **setTargetPosition**(*position*)

Set target position value.

The target position if the value in quadrature counts of desired value to be achieved.

Args:

position Target position value in quadrature counts.

#### Returns:

OK A boolean if all requests went ok or not.

### <span id="page-22-4"></span><span id="page-22-0"></span>**setPositioningControlOptions**

#### **setPositioningControlOptions**(*isRelativePos*, *changeNow*, *newSetpoint*)

Set position control options. Position control options change how epos should react to a change in a new target value. The flags are passed to the Controlword. The behavior is described in the following table:

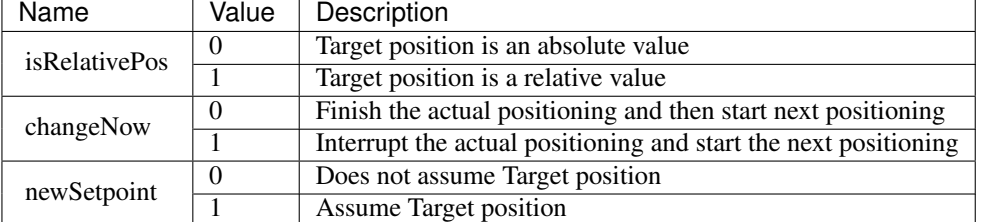

#### Args:

isRelativePos A boolean if position is relative or absolute.

changeNow A boolean if epos should wait for current movement to end or start changing for the new position.

newSetpoint A boolean if epos should assume target position or not

#### Returns:

**OK** A boolean if all requests went ok or not.

### <span id="page-22-1"></span>**haltOperation**

#### **haltOperation**()

Stop current movement with halt deceleration.

#### Returns:

OK A boolean if all the requests went ok or not.

### <span id="page-22-2"></span>**resumeHaltOpereation**

#### **resumeHaltOpereation**()

Resumes previous operation before an halt command was issued.

### Returns:

OK A boolean if all the requests went ok or not.

### <span id="page-22-3"></span>**readVelocityControlParam**

```
readVelocityControlParam()
```
Reads the parameters PI of the velocity control

### Returns:

velocityControlPIgains A structure with pGain and iGain.

### <span id="page-23-4"></span><span id="page-23-0"></span>**setVelocityControlParam**

### **setVelocityControlParam**(*pGain*, *iGain*)

Set the parameters PI of the velocity control

### Args:

pGain the proportional gain.

iGain the integral gain.

### Returns:

OK A boolean if all requests went ok or not.

### <span id="page-23-1"></span>**printVelocityControlParam**

### **printVelocityControlParam**()

Prints the velocity control parameters PI gains

### <span id="page-23-2"></span>**readPositionControlParam**

### **readPositionControlParam**()

Read position control PID gains and feedfoward velocity and acceleration values.

### Returns:

positionControlPIDgains A structure with PID gains and feedfoward velocity and acceleration values.

OK A boolean if all requests went ok or not

### <span id="page-23-3"></span>**setPositionControlParam**

### **setPositionControlParam**(*pGain*, *iGain*, *dGain*, *vFeed*, *aFeed*)

Set position control PID gains and feedfoward velocity and acceleration values.

### Feedback and Feed Forward

### *PID feedback amplification*

PID stands for Proportional, Integral and Derivative control parameters. They describe how the error signal e is amplified in order to produce an appropriate correction. The goal is to reduce this error, i.e. the deviation between the set (or demand) value and the measured (or actual) value. Low values of control parameters will usually result in a sluggish control behavior. High values will lead to a stiffer control with the risk of overshoot and at too high an amplification, the system may start oscillating.

### *Feed-forward*

With the PID algorithms, corrective action only occurs if there is a deviation between the set and actual values. For positioning systems, this means that there always is – in fact, there has to be a position error while in motion. This is called following error. The objective of the feedforward control is to minimize this following error by taking into account the set value changes in advance. Energy is provided in an open-loop controller set-up to compensate friction and for the purpose of mass inertia acceleration. Generally, there are two parameters available in feed-forward. They have to be determined for the specific application and motion task:

•Speed feed-forward gain: This component is multiplied by the demanded speed and compensates for speed-proportional friction.

<span id="page-24-3"></span>•Acceleration feed-forward correction: This component is related to the mass inertia of the system and provides sufficient current to accelerate this inertia.

Incorporating the feed forward features reduces the average following error when accelerating and decelerating. By combining a feed-forward control and PID, the PID controller only has to correct the residual error remaining after feed-forward, thereby improving the system response and allowing very stiff control behavior.

#### Args:

pGain Proportional gain value

**iGain** Integral gain value

dGain Derivative gain value

vFeed velocity feed foward gain value

aFeed acceleration feed foward gain value

### Returns:

OK A boolean if all requests went ok or not

### <span id="page-24-0"></span>**printPositionControlParam**

#### **printPositionControlParam**()

Print position control PID gains.

### <span id="page-24-1"></span>**readFollowingError**

#### **readFollowingError**()

Read the current following error value which is the difference between atual value and desired value.

#### Returns:

followingError value of actual following error.

OK A boolean if all requests went ok or not.

### <span id="page-24-2"></span>**readMaxFollowingError**

### **readMaxFollowingError**()

Reads the maximum following error

The Max Following Error is the maximum permissible difference between demanded and actual position at any time of evaluation. It serves as a safety and motion-supervising feature. If the following error becomes too high, this is a sign of something going wrong: Either the drive cannot reach the required speed or it is even blocked.

### Returns:

maxFollowingError The value of maximum following error.

### <span id="page-25-4"></span><span id="page-25-0"></span>**setMaxFollowingError**

#### **setMaxFollowingError**(*maxFollowingError*)

Set the maximum following error

The Max Following Error is the maximum permissible difference between demanded and actual position at any time of evaluation. It serves as a safety and motion-supervising feature. If the following error becomes too high, this is a sign of something going wrong: Either the drive cannot reach the required speed or it is even blocked.

Args:

maxFollowingError The value of maximum following error.

Returns:

OK A boolean if all requests went ok or not.

### <span id="page-25-1"></span>**readPositionValue**

#### **readPositionValue**()

Read current position value

#### Returns:

position current position in quadrature counts

OK A boolean if all requests went ok or not.

### <span id="page-25-2"></span>**readPositionWindow**

#### **readPositionWindow**()

Read current position Window value

Position window is the modulos threashold value in which the output is considerated to be achieved.

#### Returns:

positionWindow current position window in quadrature counts

OK A boolean if all requests went ok or not.

### <span id="page-25-3"></span>**setPositionWindow**

#### **setPositionWindow**(*positionWindow*)

Set position Window value

Position window is the modulos threashold value in which the output is considerated to be achieved.

### Args:

positionWindow current position window in quadrature counts

#### Returns:

### <span id="page-26-5"></span><span id="page-26-0"></span>**readPositionWindowTime**

#### **readPositionWindowTime**()

Read current position Window time value

Position window time is the minimum time in milliseconds in which the output must be inside the position window for the target is considerated to have been reached.

#### Returns:

positionWindowTime current position window time in milliseconds.

OK A boolean if all requests went ok or not.

### <span id="page-26-1"></span>**setPositionWindowTime**

#### **setPositionWindowTime**(*positionWindowTime*)

Set position Window time value

Position window time is the minimum time in milliseconds in which the output must be inside the position window for the target is considerated to have been reached.

Args:

positionWindowTime current position window time in milliseconds.

### Returns:

OK A boolean if all requests went ok or not.

### <span id="page-26-2"></span>**readVelocityValue**

### **readVelocityValue**()

Read current velocity value.

### Returns:

velocity velocity in rpm.

OK A boolean if all requests went ok or not.

### <span id="page-26-3"></span>**readVelocityValueAveraged**

#### **readVelocityValueAveraged**()

Read current velocity averege value.

### Returns:

velocity velocity in rpm.

OK A boolean if all requests went ok or not.

### <span id="page-26-4"></span>**readCurrentValue**

### **readCurrentValue**()

Read current value.

#### Returns:

<span id="page-27-4"></span>current the value of current in mA.

OK A boolean if all requests went ok or not.

### <span id="page-27-0"></span>**readCurrentValueAveraged**

#### **readCurrentValueAveraged**()

Read current average value.

#### Returns:

current the value of current in mA.

**OK** A boolean if all requests went ok or not.

### <span id="page-27-1"></span>**readHomeOffset**

#### **readHomeOffset**()

Read home offset position value.

#### Returns:

homeOffset position offset for home value.

OK A boolean if all requests went ok or not.

### <span id="page-27-2"></span>**setHomeOffset**

### **setHomeOffset**(*homeOffset*)

Set home offset position value.

Args:

homeOffset position offset for home value.

### Returns:

OK A boolean if all requests went ok or not.

### <span id="page-27-3"></span>**save**

#### **save**()

All parameters of device are stored in non volatile memory. For that, the code "save" is written to this object.

#### Returns:

OK a boolean if write was sucessfull or not.

#### Index

## B

begin(), [3](#page-6-4)

## C

changeEposState(), [7](#page-10-2) checkEposError(), [6](#page-9-3) checkEposState(), [7](#page-10-2) checkError(), [6](#page-9-3) CRCcalc(), [5](#page-8-4) CRCCheck(), [5](#page-8-4)

## D

disconnect(), [3](#page-6-4)

## E

Epos (built-in class), [3](#page-6-4)

## H

haltOperation(), [19](#page-22-4)

## P

printControlWord(), [8](#page-11-5) printCurrentControlParam(), [13](#page-16-5) printMotorConfig(), [12](#page-15-2) printOpMode(), [11](#page-14-3) printPositionControlParam(), [21](#page-24-3) printPositionProfileConfig(), [18](#page-21-4) printSensorConfig(), [13](#page-16-5) printSoftwarePosLimit(), [14](#page-17-5) printStatusWord(), [8](#page-11-5) printVelocityControlParam(), [20](#page-23-4)

## R

readAnswer(), [4](#page-7-5) readBYTE(), [4](#page-7-5) readControlWord(), [8](#page-11-5) readCurrentControlParam(), [13](#page-16-5) readCurrentModeSetting(), [10](#page-13-4) readCurrentValue(), [23](#page-26-5) readCurrentValueAveraged(), [24](#page-27-4) readFollowingError(), [21](#page-24-3) readHomeOffset(), [24](#page-27-4) readMaxFollowingError(), [21](#page-24-3) readMaxProfileVelocity(), [14](#page-17-5) readMotionProfileType(), [17](#page-20-3) readMotorConfig(), [11](#page-14-3) readObject(), [5](#page-8-4) readOpMode(), [10](#page-13-4) readPositionControlParam(), [20](#page-23-4) readPositionModeSetting(), [9](#page-12-4) readPositionProfileConfig(), [17](#page-20-3) readPositionValue(), [22](#page-25-4) readPositionWindow(), [22](#page-25-4) readPositionWindowTime(), [23](#page-26-5) readProfileAcceleration(), [15](#page-18-4) readProfileDeceleration(), [16](#page-19-4) readProfileVelocity(), [15](#page-18-4) readQuickstopDeceleration(), [16](#page-19-4) readSensorConfig(), [13](#page-16-5) readSoftwarePosLimit(), [14](#page-17-5) readStatusWord(), [8](#page-11-5) readSWversion(), [8](#page-11-5) readTargetPosition(), [18](#page-21-4) readVelocityControlParam(), [19](#page-22-4) readVelocityModeSetting(), [9](#page-12-4) readVelocityValue(), [23](#page-26-5) readVelocityValueAveraged(), [23](#page-26-5) readWORD(), [4](#page-7-5) resumeHaltOpereation(), [19](#page-22-4)

## S

```
save(), 24
sendCom(),
5
setCurrentControlParam(), 13
setCurrentModeSetting(), 10
setHomeOffset(), 24
setMaxFollowingError(), 22
14
setMotionProfileType(), 17
setMotorConfig(), 11
setOpMode(), 10
```
setPositionControlParam(), [20](#page-23-4) setPositioningControlOptions(), [19](#page-22-4) setPositionModeSetting(), [9](#page-12-4) setPositionProfileConfig(), [18](#page-21-4) setPositionWindow(), [22](#page-25-4) setPositionWindowTime(), [23](#page-26-5) setProfileAcceleration(), [15](#page-18-4) setProfileDeceleration(), [16](#page-19-4) setProfileVelocity(), [15](#page-18-4) setQuickstopDeceleration(), [16](#page-19-4) setSensorConfig(), [12](#page-15-2) setSoftwarePosLimit(), [14](#page-17-5) setTargetPosition(), [18](#page-21-4) setVelocityControlParam(), [20](#page-23-4) setVelocityModeSetting(), [9](#page-12-4)

## W

writeBYTE(), [4](#page-7-5) writeObject(), [6](#page-9-3) writeWORD(), [4](#page-7-5)